## **Datenanalyse und Statistik***Vorlesung 3 (Graphik II)*

K.Gerald van den Boogaarthttp://www.stat.boogaart.de

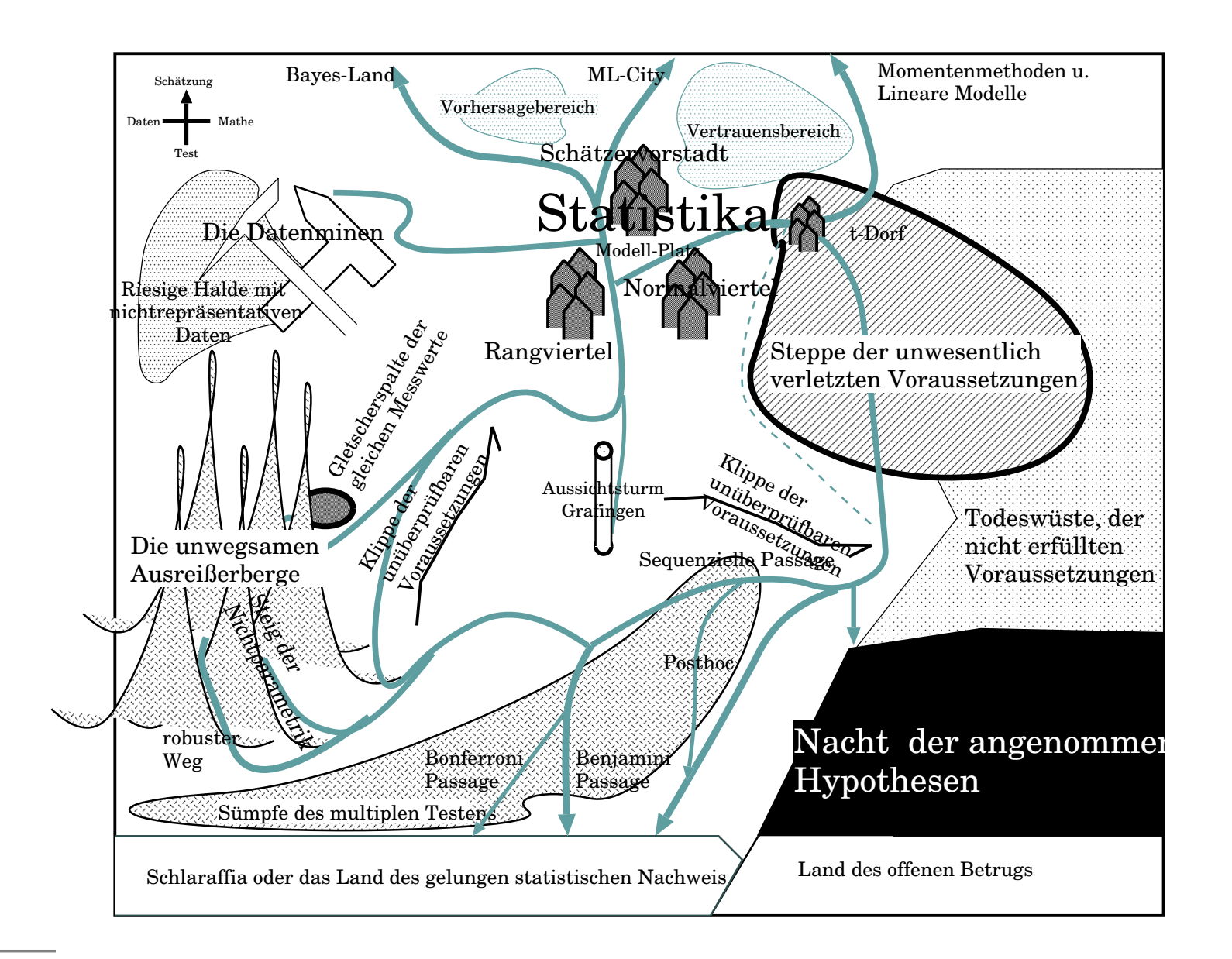

# **Einteilung der Graphiken und Parameter**

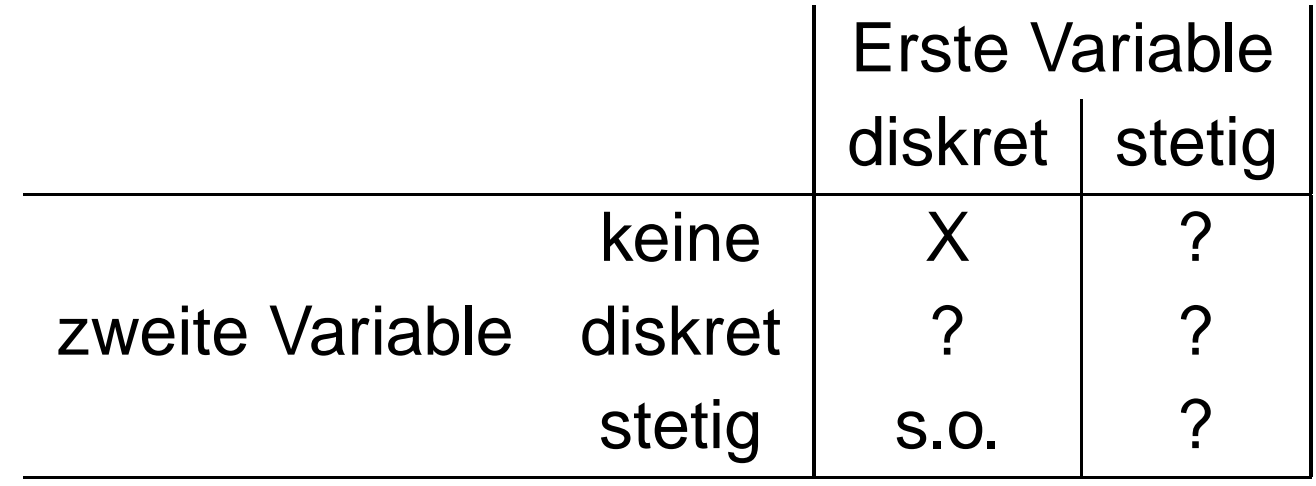

- **•** \*stetige Daten
- diskrete Daten
- stetig–stetig
- diskret–diskret
- diskret–stetig

## **Diskrete Graphiken**

- Kenngrössen
- Balkendiagramme
- **•** Kuchendiagramme
- Tortendiagramm

### **Datensatz**

- $>$  margin  $\leq$  function(x,  $\ldots$ ) apply(x, pmatch(c( $\ldots$ ), names(dimname) +sum)
- > data(Titanic)
- > ftable(Titanic, col.vars <sup>=</sup> c("Class", "Survived"))

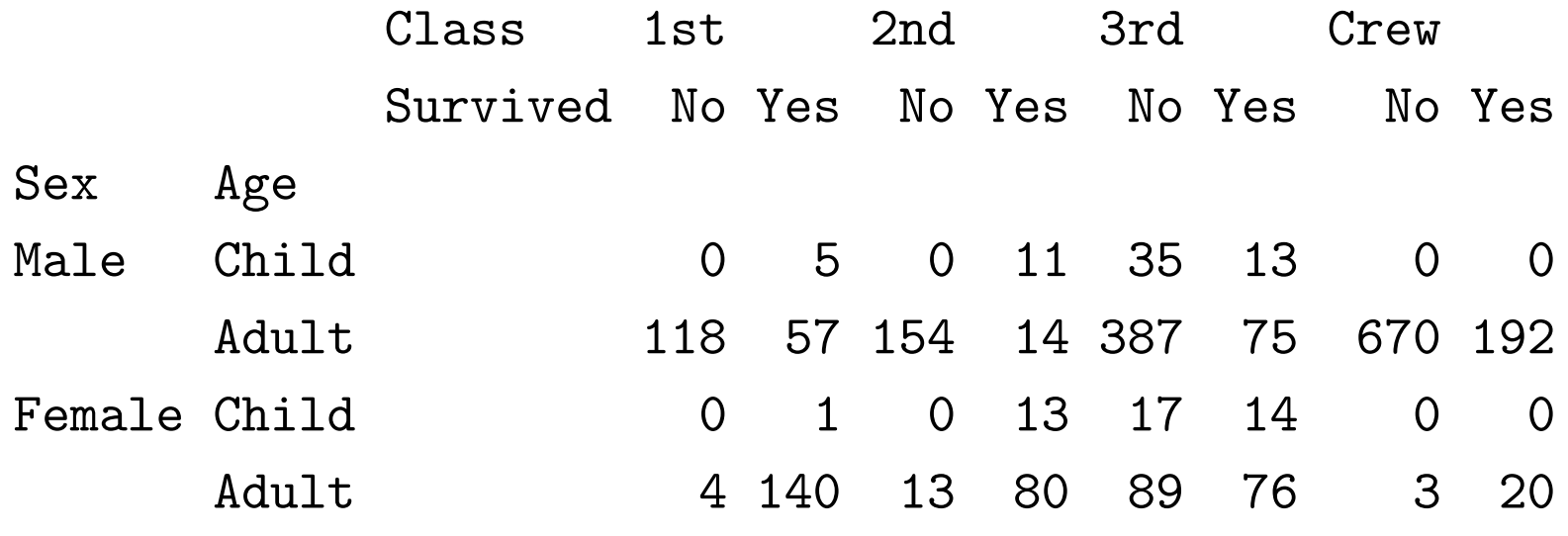

## **Kenngrössen**

Anteile:

> margin(Titanic, "Survived")/sum(Titanic)

No Yes 0.676965 0.323035

> margin(Titanic, "Sex")/sum(Titanic)

Male Female 0.7864607 0.2135393

> margin(Titanic, "Class")/sum(Titanic)

1st 2nd 3rd Crew 0.1476602 0.1294866 0.3207633 0.4020900

# **Balkendiagramm**

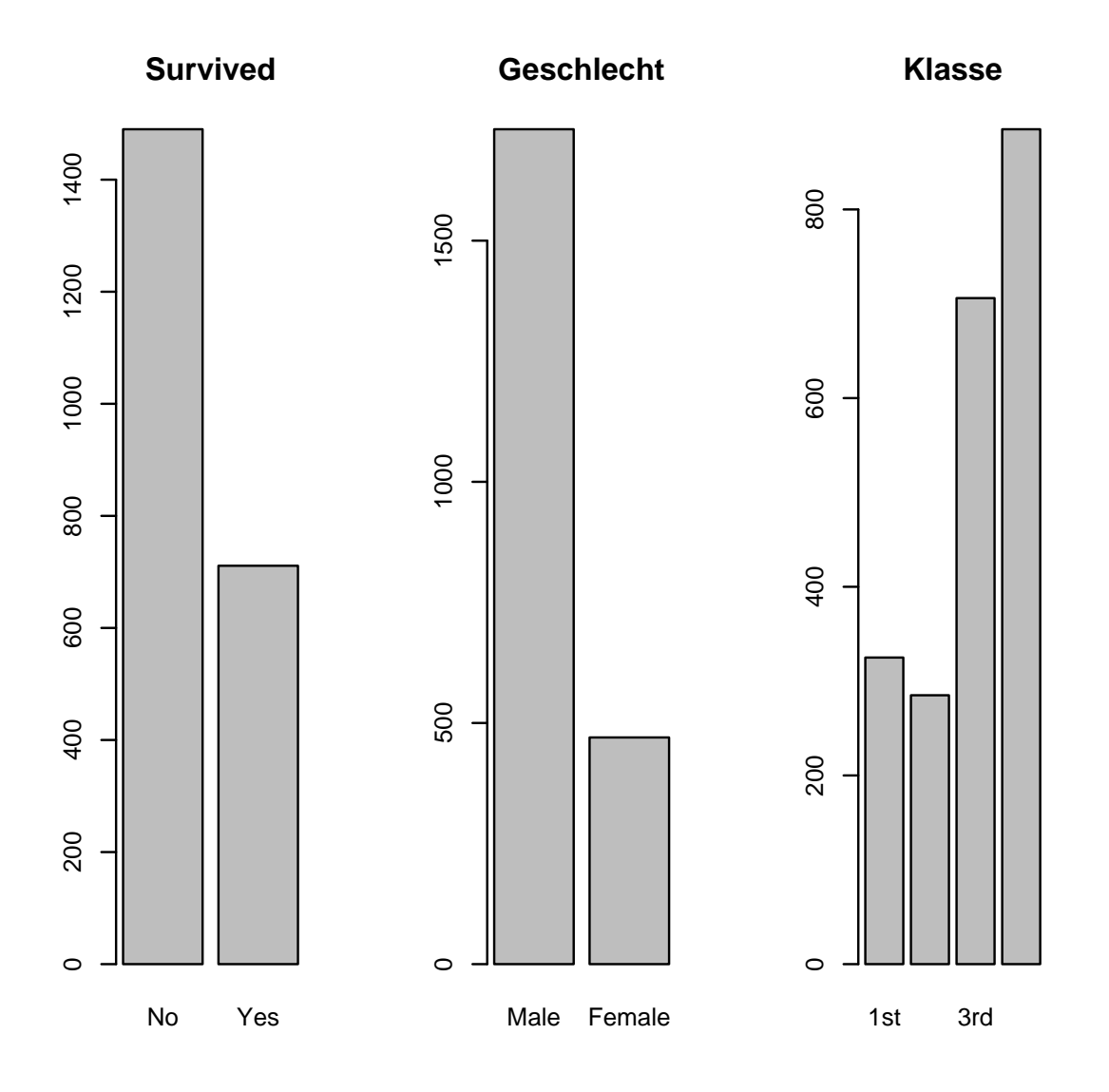

# **Balkendiagramm**

- Häufigkeiten werden als Flächen dargestellt.
- Häufigkeiten werden als Höhen dargestellt.
- Was sind die Unterschiede zum Histogramm?
- Was muß man bei ordinalen Daten beachten?

# **Kuchendiagramme**

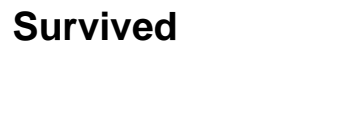

**Geschlecht**

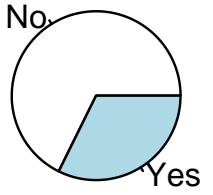

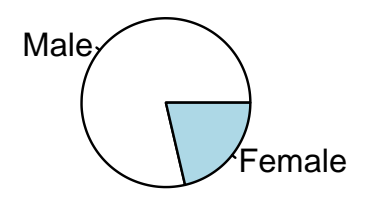

#### **Klasse**

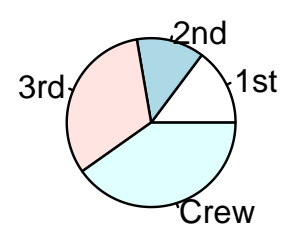

### **Torte oder Diät**

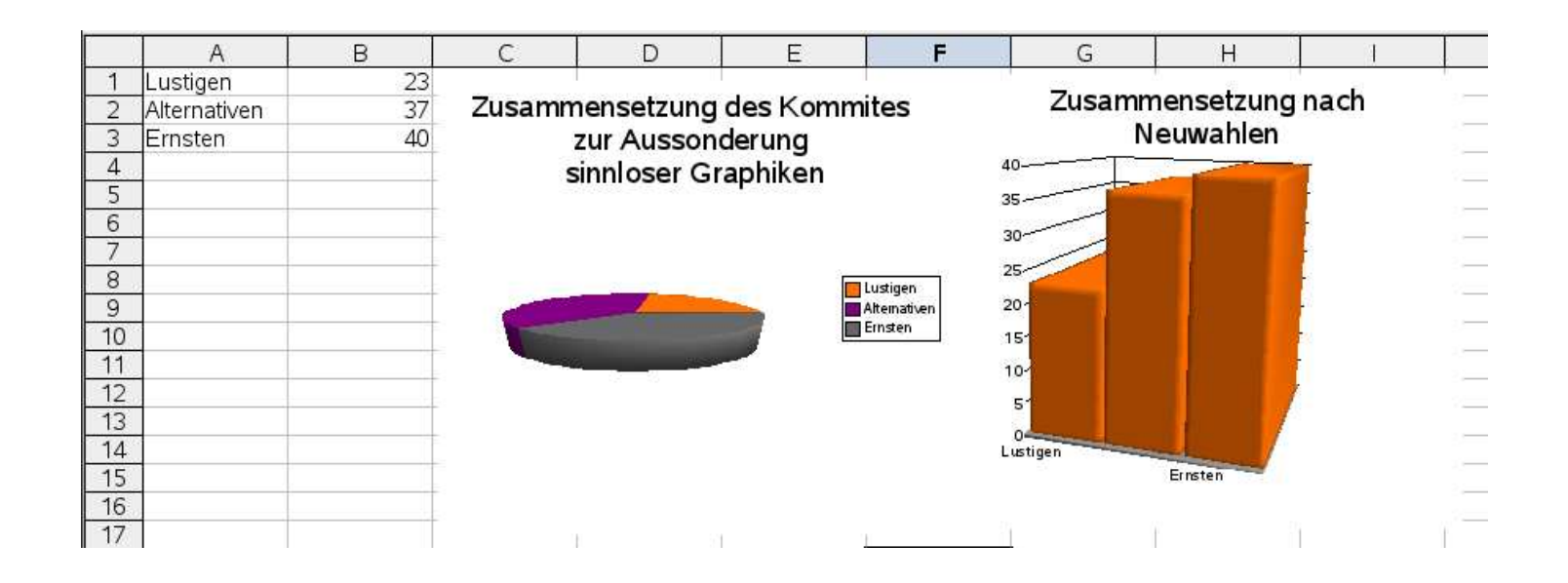

## **Lesbare diskrete Graphiken**

Balkendiagramme $\bullet$ 

## **Einteilung der Graphiken**

- \*stetige Daten
- \*diskrete Daten
- stetig–stetig $\bullet$
- diskret–diskret
- diskret–stetig $\bullet$

# **Stetig–Stetig**

- Streudiagramm $\bullet$
- Kenngrößen für stetige Abhängigkeit
- QQ-plot $\bullet$
- **Streudiagrammmatrix**

# **Streudiagramm**

#### **Kelchblatt**

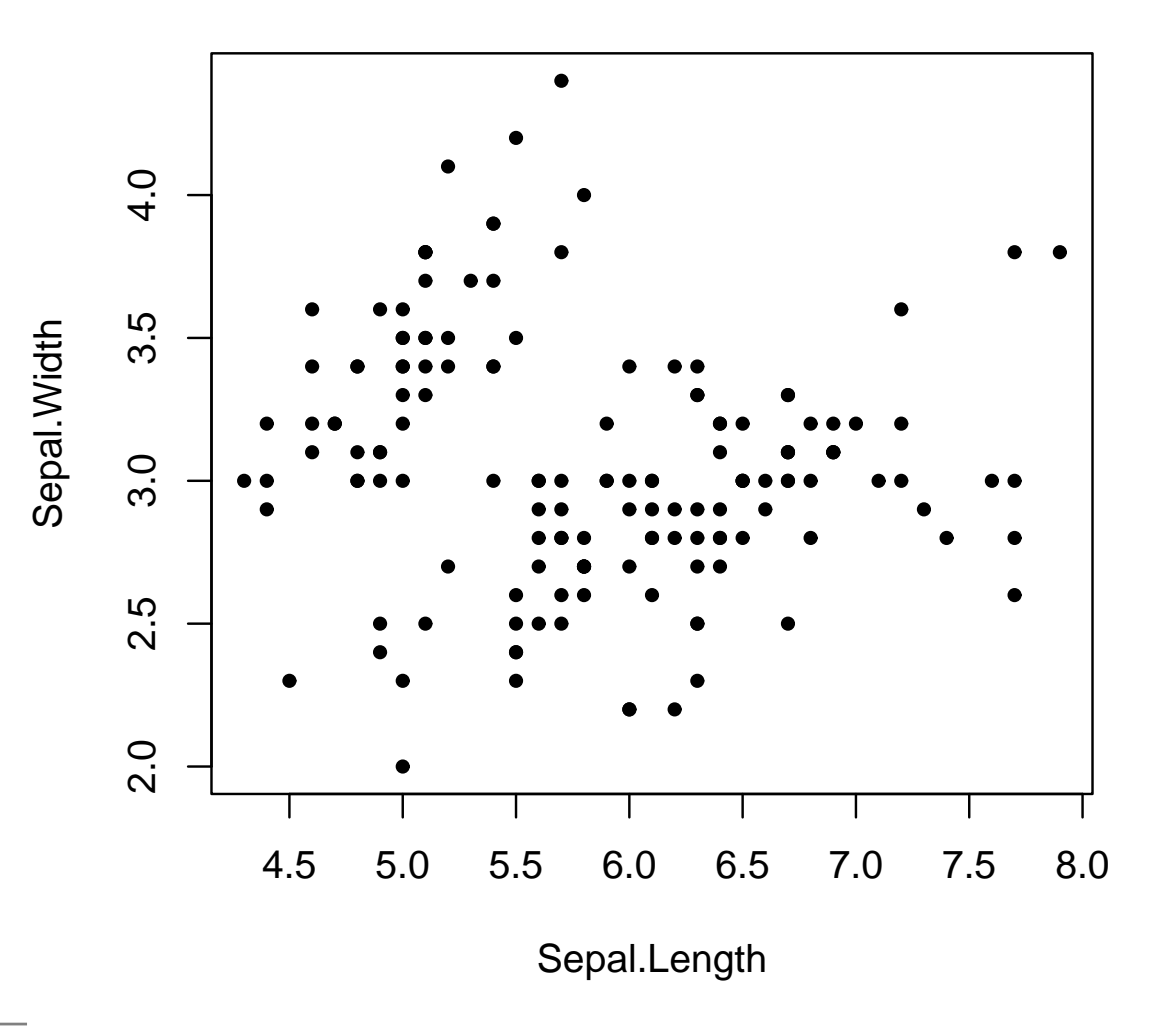

# **Streudiagramm**

- Überlagerung bei Bindungen $\bullet$
- Verzerrung durch Ausreißer
- Probleme bei extremer Schiefe
- Nicht: Kenngrößen, nahe Ausreißer

### **(Pearson) Korrelation**

$$
\begin{aligned}\n\hat{\text{cor}}(X, Y) &= \frac{\hat{\text{cov}}(X, Y)}{\sqrt{\hat{\text{var}}(X)\hat{\text{var}}(Y)}} \\
\hat{\text{var}}(X) &= \frac{1}{n-1} \sum_{i=1}^{n} (X_i - \bar{X})^2 \\
\hat{\text{var}}(Y) &= \frac{1}{n-1} \sum_{i=1}^{n} (Y_i - \bar{Y})^2 \\
\hat{\text{cov}}(X, Y) &= \frac{1}{n-1} \sum_{i=1}^{n} (X_i - \bar{X})(Y_i - \bar{Y})\n\end{aligned}
$$

Datenanalyse und Statistik – p.16/48

## **Theoretischen Interpretation**

$$
-1 \le \operatorname{c\hat{o}r}(X, Y) \le 1
$$

 stochastisch unabhängig $\bullet$  $\Rightarrow \text{cov}(X, Y) = 0 \Rightarrow \text{cor}(X, Y) \neq \hat{\text{cor}}(X, Y) = 0$ 

$$
\bullet \ \operatorname{cor}(X, Y) = 1 \Leftrightarrow X \propto Y
$$

$$
\bullet \quad \text{cor}(X, Y) = -1 \Leftrightarrow X \propto -Y
$$

### **(Pearson) Korrelation**

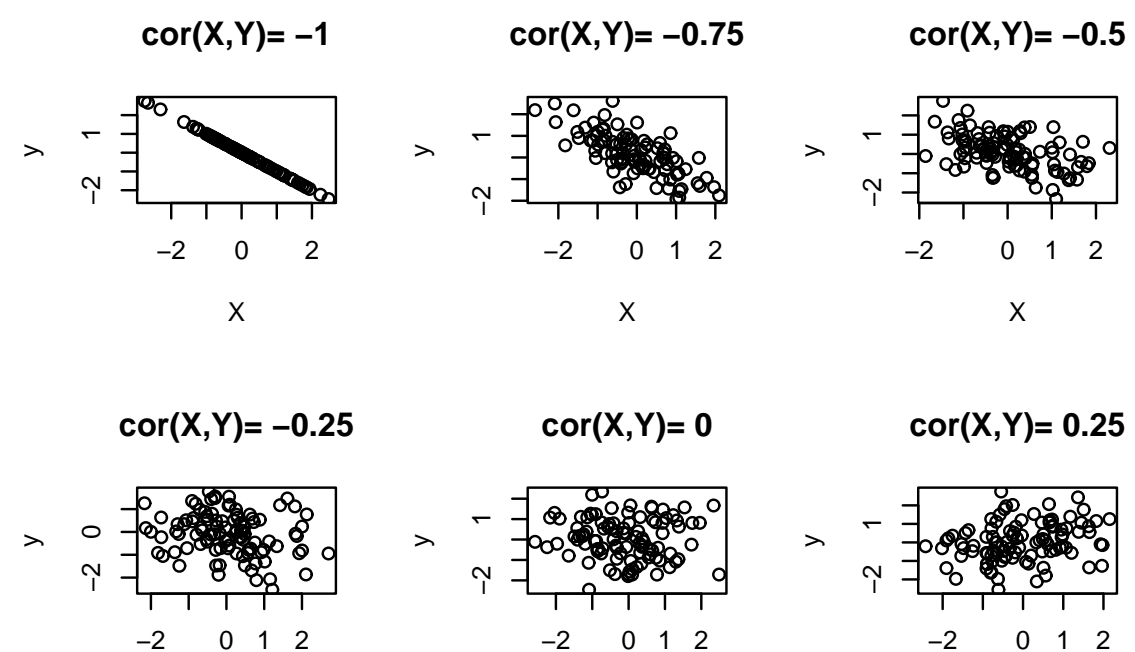

X

X

 $\rightarrow$ 

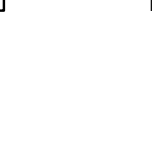

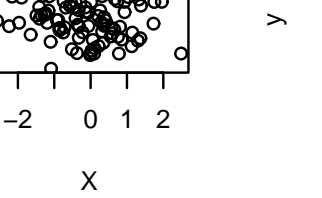

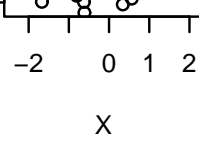

X

−2 0 1 2−2<br>−<br>−2 **cor(X,Y)= 0.5**X−2 0 1 2−<br>−2<br>1 **cor(X,Y)= 0.75**Xy−2 0 2າ<br>−2<br>|^ **cor(X,Y)= 1** $\rightarrow$ 

Datenanalyse und Statistik – p.18/48

### **Motivation für Rangkorrelation**

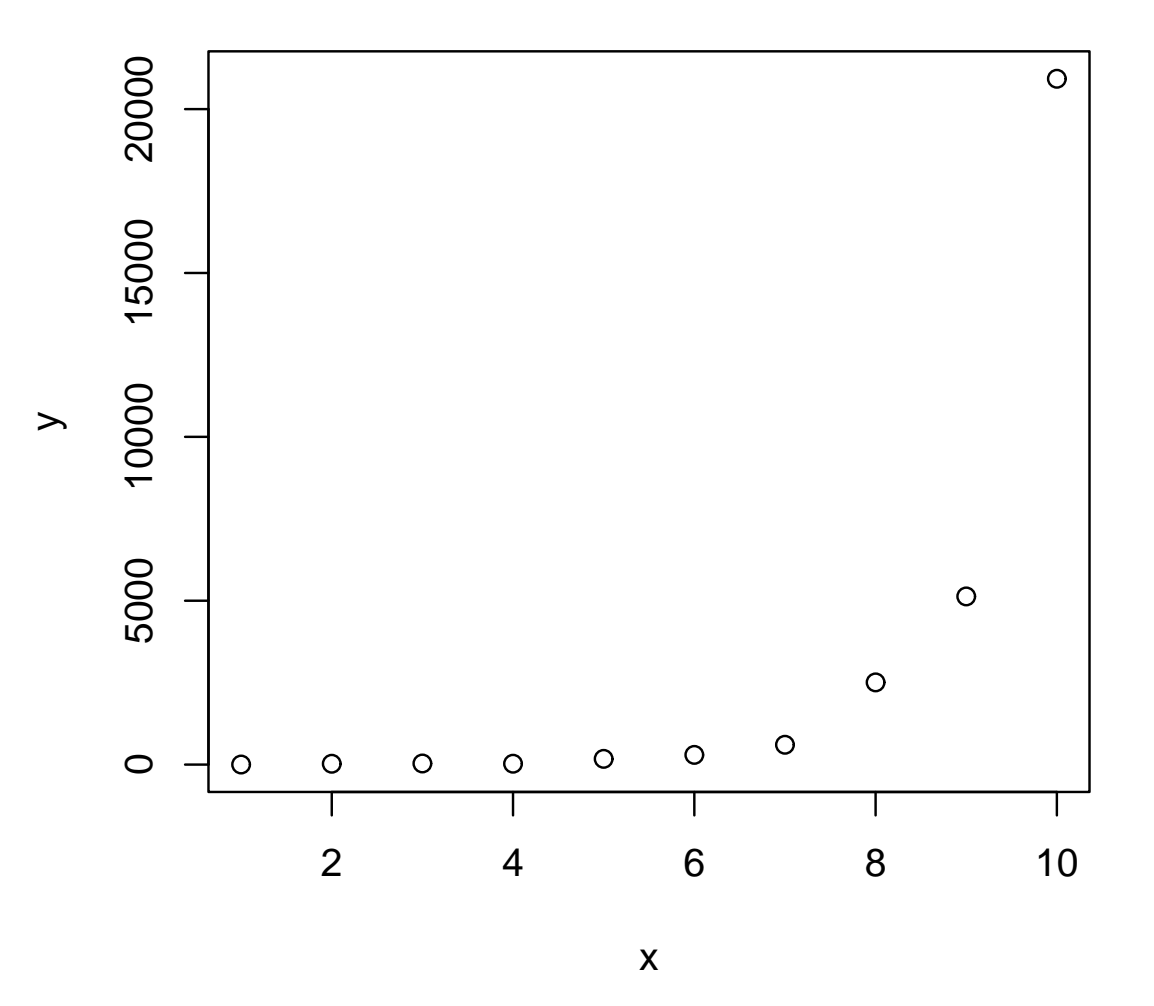

# **Rangziffern**

 $r_{\uparrow i} =$  Rang der i-ten Beobachtung  $> x$ [1] <sup>1</sup> <sup>2</sup> <sup>3</sup> <sup>4</sup> <sup>5</sup> <sup>6</sup> <sup>7</sup> <sup>8</sup> <sup>9</sup> <sup>10</sup>  $> rank(x)$ [1] <sup>1</sup> <sup>2</sup> <sup>3</sup> <sup>4</sup> <sup>5</sup> <sup>6</sup> <sup>7</sup> <sup>8</sup> <sup>9</sup> <sup>10</sup> > <sup>y</sup>  $\begin{array}{cccc} \texttt{[1]} & \quad 5.257194 & \quad 2.665238 & \quad 13.094155 & \quad 162.713442 & \quad 88.2259 \end{array}$ [6] 609.084886 1298.556179 1377.938167 3502.100201 21192.916  $>$   $rank(y)$ [1] <sup>2</sup> <sup>1</sup> <sup>3</sup> <sup>5</sup> <sup>4</sup> <sup>6</sup> <sup>7</sup> <sup>8</sup> <sup>9</sup> <sup>10</sup>

Datenanalyse und Statistik – p.20/48

 $\bullet$ Idee: Ersetzte Daten durch ihren Rang

- Idee: Ersetzte Daten durch ihren Rang
- Vorteil: Die Auswertbarkeit ist unabhängig von derVerteilung.

- Idee: Ersetzte Daten durch ihren Rang
- Vorteil: Die Auswertbarkeit ist unabhängig von derVerteilung.
- Nachteil 1: Man verliert Information.

- Idee: Ersetzte Daten durch ihren Rang
- Vorteil: Die Auswertbarkeit ist unabhängig von derVerteilung.
- Nachteil 1: Man verliert Information.
- Nachteil 2: Interpretation schwieriger.  $\bullet$

- Idee: Ersetzte Daten durch ihren Rang
- Vorteil: Die Auswertbarkeit ist unabhängig von derVerteilung.
- Nachteil 1: Man verliert Information.
- Nachteil 2: Interpretation schwieriger.
- Problem: Rangziffernbestimmung bei Bindungenproblematisch

## **Spearman Korrelation**

> <sup>p</sup>lot(rank(x), rank(y))

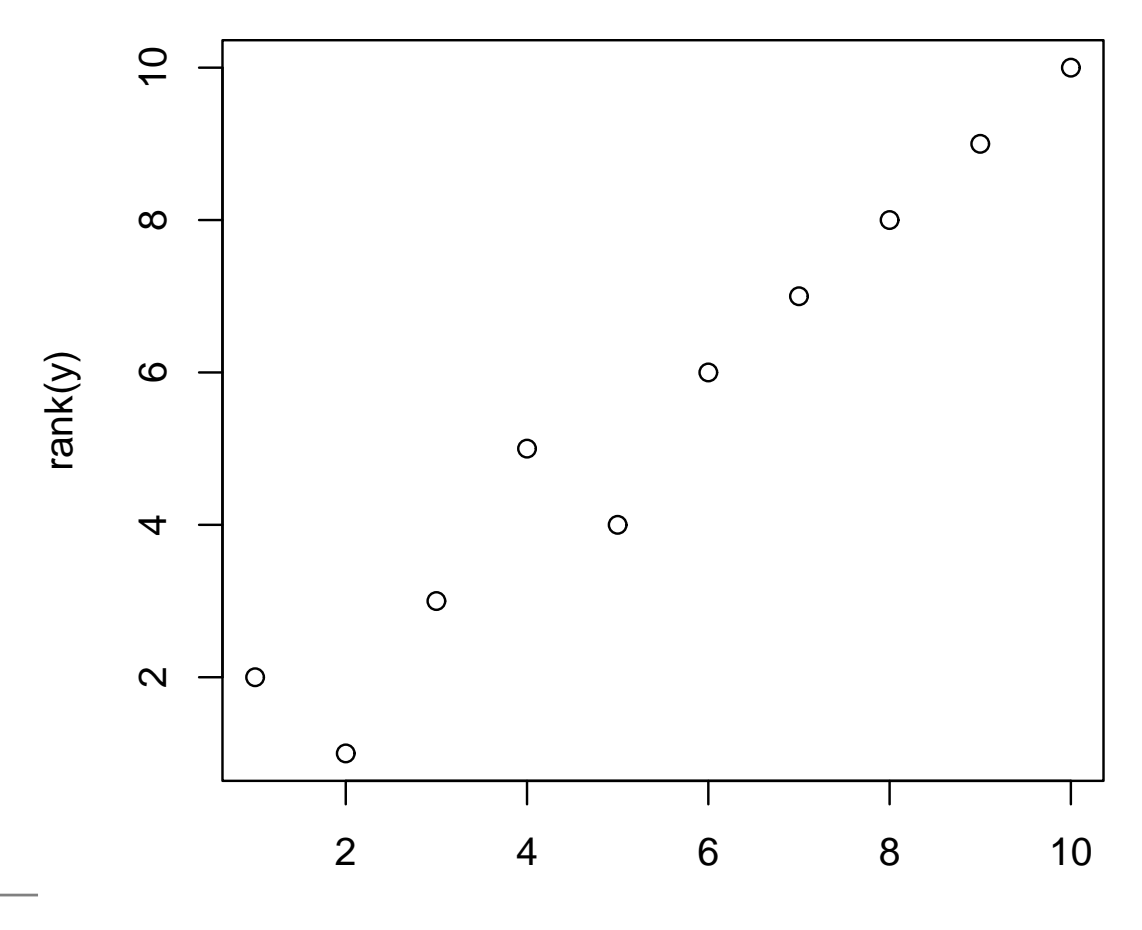

rank(x)

Datenanalyse und Statistik – p.22/48

## **Spearman Korrelation**

 $>cor(rank(x), rank(y))$ 

[1] 0.9757576

 $>$   $cor(x, y,$  method = "spearman")

[1] 0.9757576

# **Vergleich**

- Pearson Korrelation quantifiziert lineare Abhängigkeit
- Spearman Korrelation quantifiziert monotone $\bullet$ Abhängigkeit

## **Vergleich**

#### **100 Datensaetze a 100 Beobachtungen mit rho=0.707**

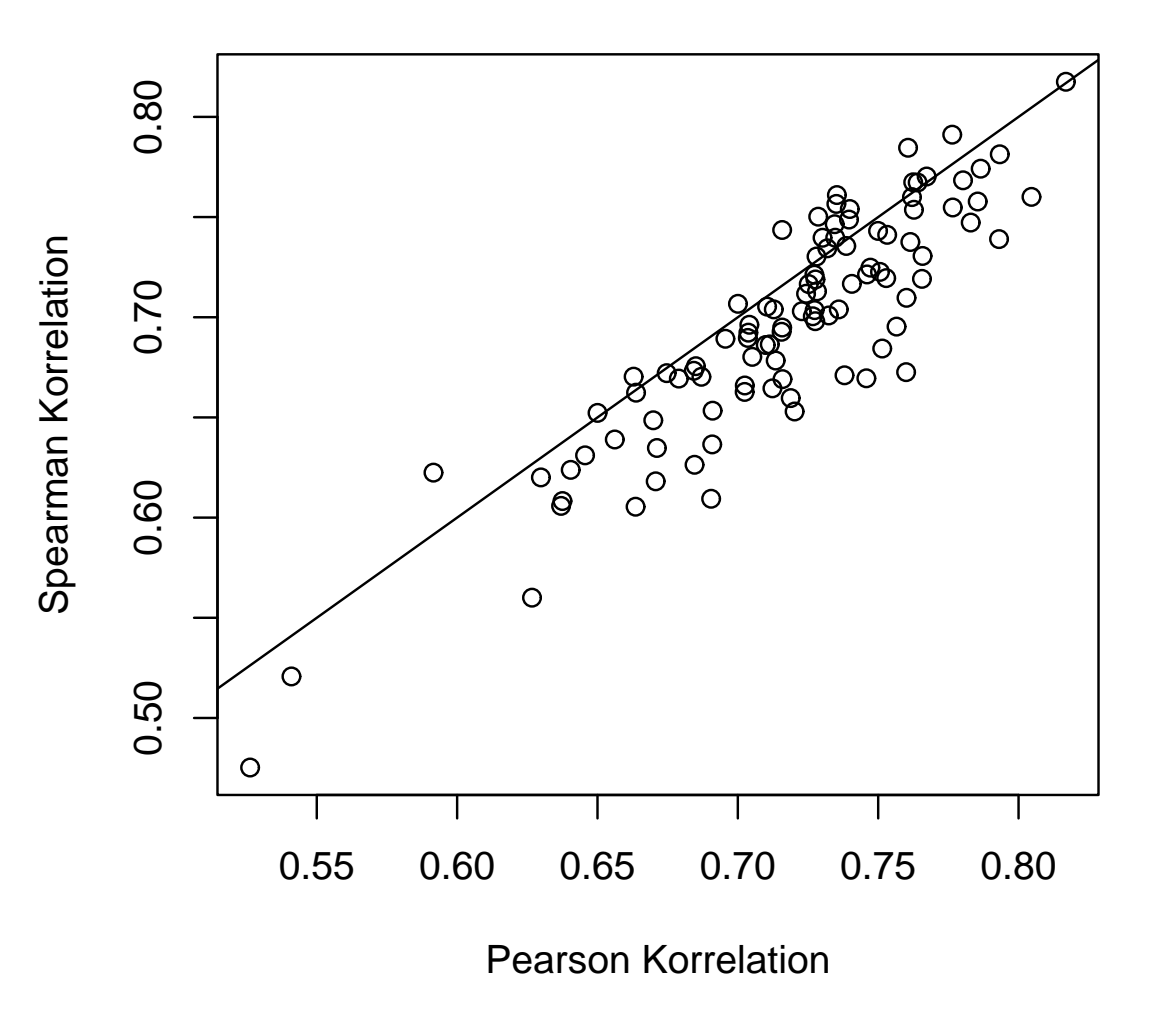

Datenanalyse und Statistik – p.25/48

## **Streudiagrammmatrix**

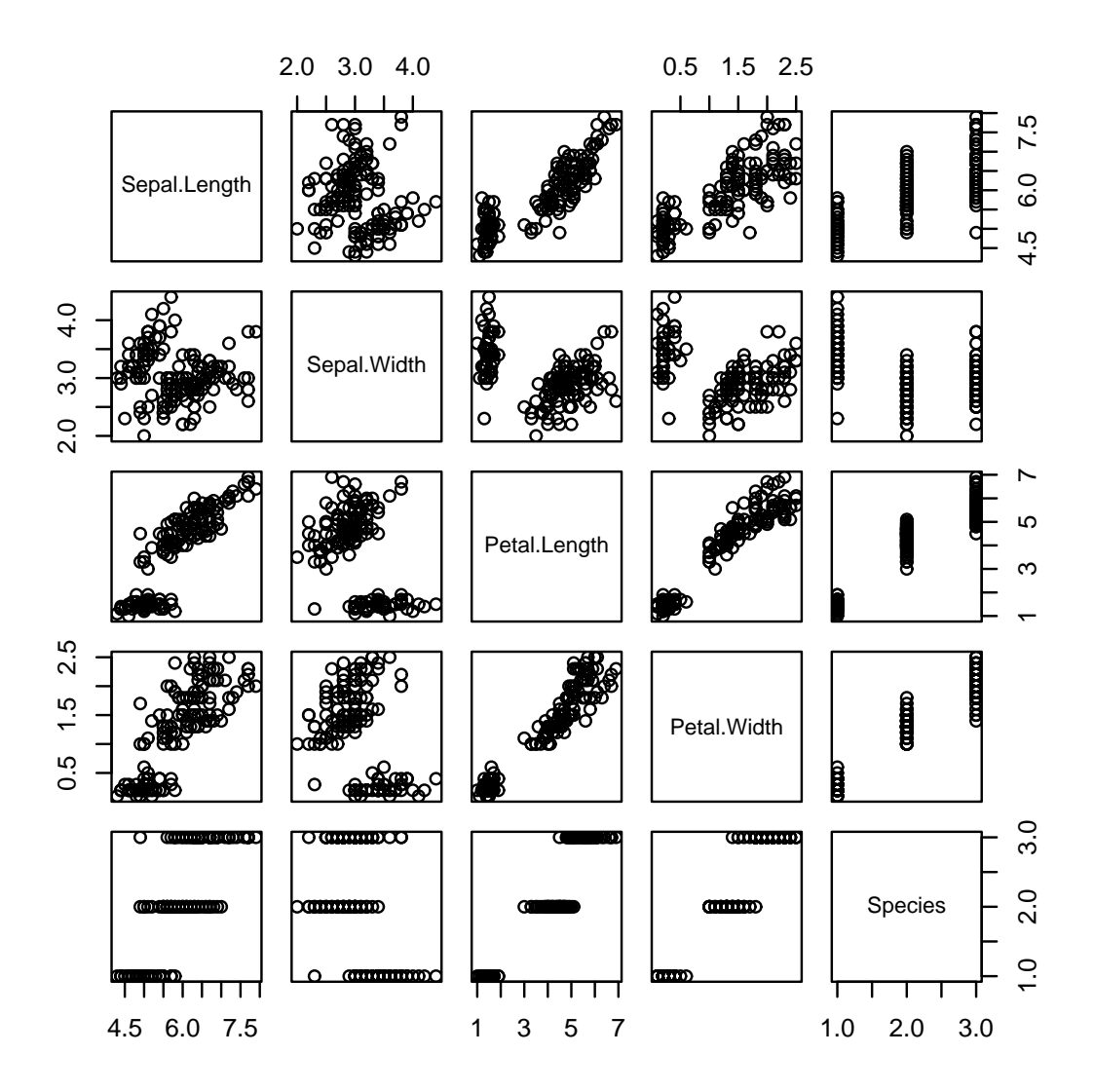

## **Einteilung der Graphiken**

- \*stetige Daten
- \*diskrete Daten
- \*stetig–stetig
- diskret–diskret
- diskret–stetig $\bullet$

### **diskret–diskret**

- gestapelte Balkendiagramme $\bullet$
- paralle Balkendiagramme
- **Mosaikplots**  $\bullet$

## **Passagiere der Titanic**

> data(Titanic) > <sup>X</sup> <- apply(Titanic, c(2, 3), sum) > X

### AgeSex Child Adult Male 64 1667 Female <sup>45</sup> <sup>425</sup>

# **gestapelte Balkendiagramme**

2000 0 500 1000 1500 2000 1500 1000 500  $\circ$ 

**Gestapeltes Balkendiagramm**

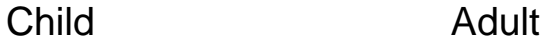

## **parallele Balkendiagramme**

**Paralleles Balkendiagramm**

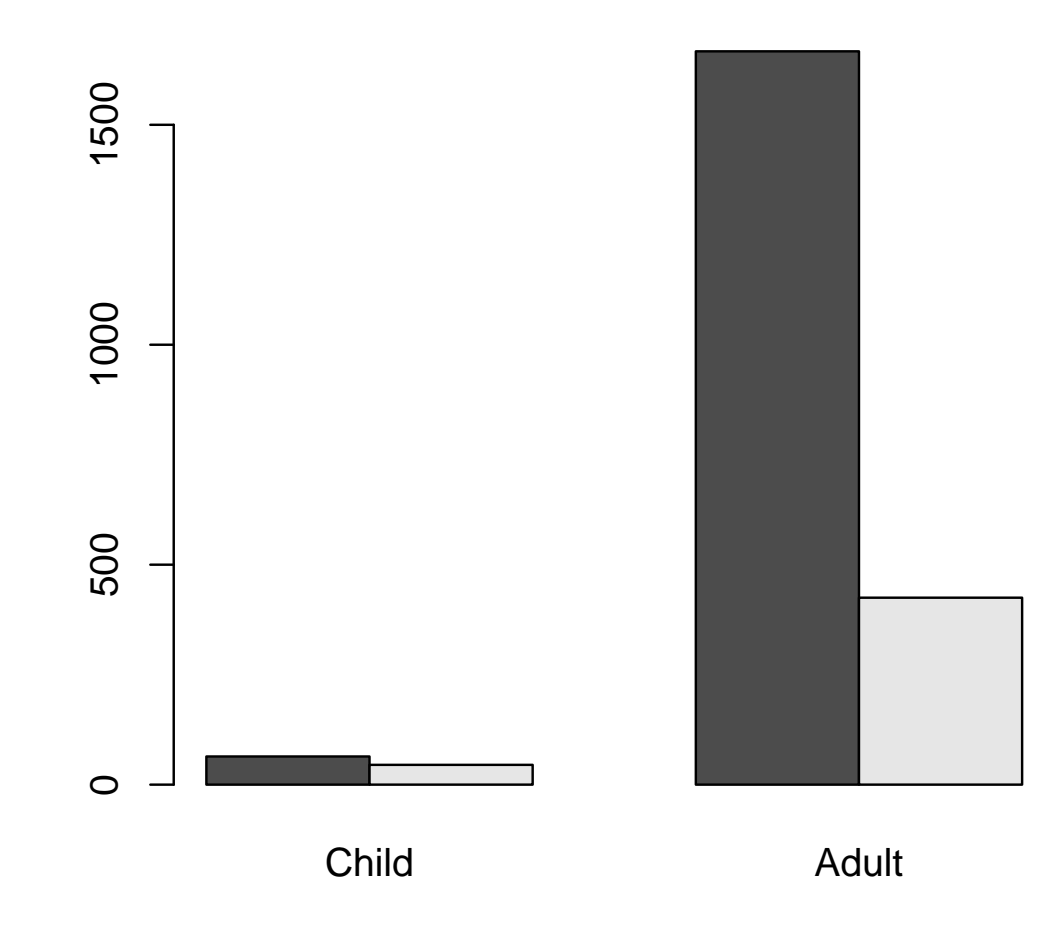

## **Vorbereitung auf Mosaikplot**

### **Mosaikplot**

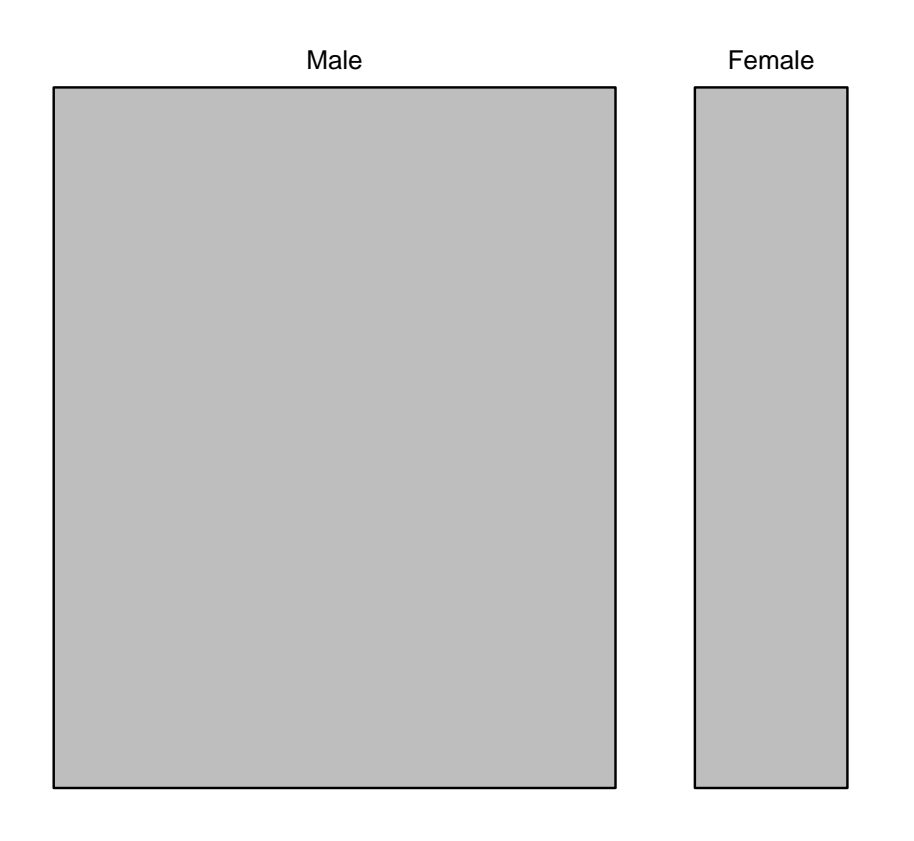

## **Mosaikplot**

**X**

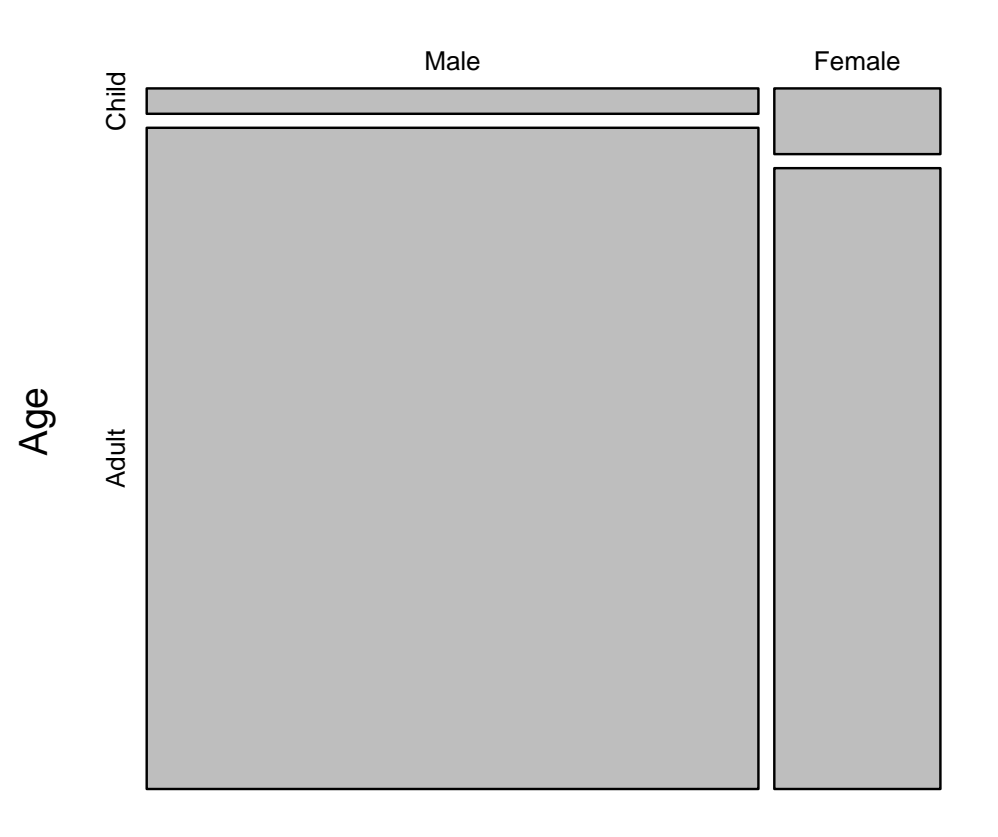

Sex

## **Mosaikplot**

#### **Titanic**

![](_page_37_Figure_2.jpeg)

Class

Datenanalyse und Statistik – p.34/48

# **Vergleich**

![](_page_38_Figure_1.jpeg)

Datenanalyse und Statistik – p.35/48

### **Wer kann was?**

- **Journal** Überblick: stapeln
- Vergleich von Teilgruppen: parallel
- Bedingte Wahrscheinlichkeiten: Mosaik

## **Einteilung der Graphiken**

- \*stetige Daten
- \*diskrete Daten
- \*stetig–stetig
- \*diskret–diskret
- diskret–stetig $\bullet$

# **diskret–stetig**

- Farben und Symbole $\bullet$
- parallele Punktdiagramme
- **•** parallele Boxplots
- gekerbte Boxplots

## **Farben und Symbole**

### **Kelchblatt**

![](_page_42_Figure_2.jpeg)

## **parallele Punktdiagramme**

#### **Sepal.Length**

![](_page_43_Figure_2.jpeg)

## **parallele Boxplot**

#### **Petal.Width**

![](_page_44_Figure_2.jpeg)

## **Boxplot (gekerbt)**

#### **Sepal.Width**

![](_page_45_Figure_2.jpeg)

# **Interpretation**

- Sind die Mediane gleich so überlagern sich die Kerbenmit einer Wahrscheinlichkeit von 95%.
- Überlagern sich die Kerben nicht, so ist das einHinweis auf verschiedene Mediane.

## **Einteilung der Graphiken**

- \*stetige Daten
- \*diskrete Daten
- \*stetig–stetig
- \*diskret–diskret
- diskret–stetig $\bullet$

## **Symbolik**

- Kategorien $\mathsf{n}\sim\mathsf{Farben},$  Formen, Position
- Reelle Zahlen  $\sim$  Position
- Positive Zahlen  $\sim$  Position, Fläche, log Positionen
- Anzahlen, Wahrscheinlichkeiten  $\sim$  Flächen, Höhen
- Dichten $\mathsf{n}\sim\mathsf{H\ddot{o}he}$

# **Zweck der Graphik**

- Wie sind die Daten?
- Gibt es Ausreißer und Verteilungsbesonderheiten?
- Welche Zusammenhänge kann manerkennen/vermuten?
- Können wir unsere Vermutungen graphischbestätigen?
- **•** Wie geht es weiter?

# **Fragen an die Graphiken**

- Ist etwas ungewöhnlich? Warum?
- Wie sind die Daten verteilt?
- Gibt es Ausreißer oder Bindungen?
- Wird der optische Eindruck durch Besonderheitenverfälscht (z.B. Bindungen, zu kleine Balken, Überlagerung)
- Welche Abhängigkeiten sind erkennbar?
- **Sind die Abhängigkeiten stark oder schwach, linear** oder nichtlinear, zunehmen oder abnehmend?
- Entsprechend die Beobachtungen dem, was man inhaltlich erwarten würde?
- Was fällt sonst auf?

## **Masszahlen**

Masszahlen werden verwendet um bestimmte Aspekte derVerteilung zusammenfassend darzustellen.

- Lage
- **Streuung**
- Form
- Zusammenhang
- Anteil
- fehlt noch: diskret-diskret, diskret-stetig (später  $R^2)$